# **Ruby master - Feature #15975**

# **Add Array#pluck**

07/02/2019 02:05 PM - lewispb (Lewis Buckley)

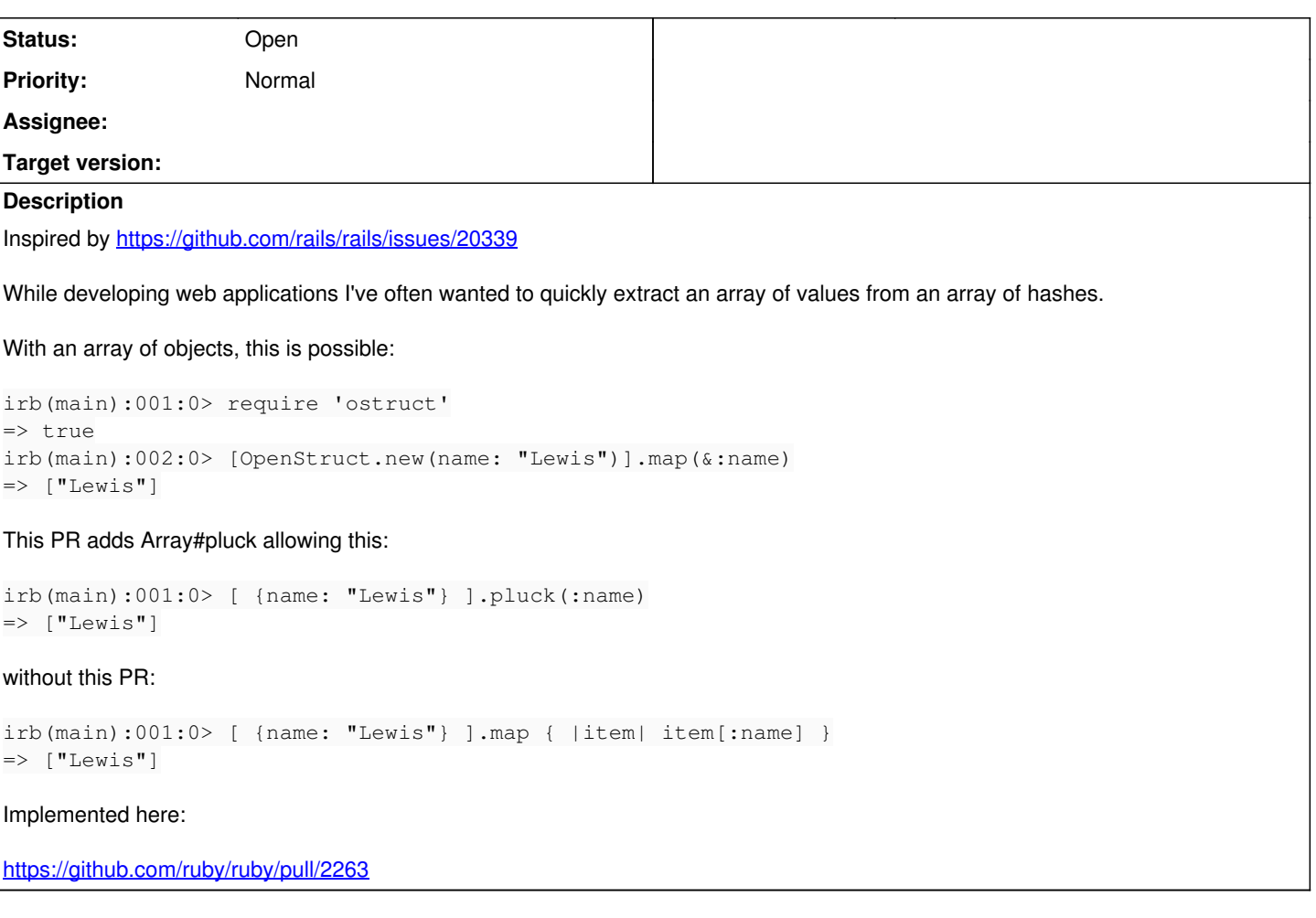

### **History**

## **#1 - 07/02/2019 04:14 PM - shevegen (Robert A. Heiler)**

Hmm. I don't doubt that this may possibly be useful, but the method name is a bit ... weird. My first association with this name, oddly enough, is to associate duck typing with it, and then to "pluck the duck" (yes, strange association but I could not help it ...).

I do not have a better alternative suggestion for a name, though. It reminds me a little bit of a more flexible variant of .dig(), though.

#### **#2 - 07/16/2019 07:13 AM - inopinatus (Joshua GOODALL)**

I think that's pretty limited. #pluck is a fairly crude method, fine for Rails but hardly befitting the Ruby standard library. I'd much rather use a higher-order function and get somewhere much more interesting.

By instead implementing Array#to\_proc (which doesn't currently exist) as something that applies to\_proc to its own elements, before invoking them with passed-in arguments:

```
class Array
    def to_proc
    Proc.new do | head, *tail|
             collect(&:to_proc).collect do |ep|
                  ep_head = ep[head]
                 tail.empty? ? ep_head : [ep_head] + tail.collect(&ep)
             end
        end
    end
end
```
we can now do some nice things, including a pluck equivalent (and more besides) but using only existing syntax:

# data people =  $[{name: "Park", age: 42}, {name: "Lee", age: 31}]$ keys = people.flat\_map(&:keys).uniq # single item extraction :name.then &people #=> ["Park", "Lee"] and equivalent to people.to\_proc[:name] #=> ["Park", "Lee"] # multiple item extraction keys.then &people #=> [["Park", 42], ["Lee", 31]] and equivalent to people.to\_proc[:name, :age] #=> [["Park", 42], ["Lee", 31]] # multiple method invocation :name.then(&people).map(&[:upcase, :length]) #=> [["PARK", 4], ["LEE", 3]] # use with struct-like objects, and bonus inline lambda: people.map(&OpenStruct.:new).map &[:name, :age, ->{ Digest::SHA2.hexdigest @1.name }]

Could work as Enumerable#to\_proc instead.

#### **#3 - 07/16/2019 07:47 AM - osyo (manga osyo)**

we can now do some very nice things just with existing syntax:

```
The sample code is invalid.
Is this?
```

```
class Array
    def to_proc
    Proc.new do | head, *tail|
           collect(&:to_proc).collect do |ep|
        ep\_head = ep[head]        tail.empty? ? ep_head : [ep_head] + tail.collect(&ep)
            end
        end
    end
end
# data
people = [{name: "Park", age: 42}, {name: "Lee", age: 31}]
# single item extraction
p :name.then &people      #=> ["Park", "Lee"]
p people.to_proc[:name]   #=> ["Park", "Lee"]
# multiple item extraction
p [:name, :age].then &people \sharp \Rightarrow [["Park", 42], ["Lee", 31]]
p people.to_proc[:name, :age]  #=> [["Park", 42], ["Lee", 31]]
# multiple invocation
names = ["Park", "Lee"]
p names.map(&[:upcase, :length]) #=> [["PARK", 4], ["LEE", 3]]
```
<https://wandbox.org/permlink/4oVOzULhwKsu4gB5>

### **#4 - 07/17/2019 02:54 AM - inopinatus (Joshua GOODALL)**

My apologies, yes, there was a cut-and-paste error on show for a few minutes, and you were quick enough to see it. It's now the code I intended to paste.

#### **#5 - 09/02/2019 06:19 AM - knu (Akinori MUSHA)**

ActiveSupport has **Enumerable#pluck**, so I don't think we want to diverge from that by adding a method with the same name in Array.

#### **#6 - 09/02/2019 06:28 AM - matz (Yukihiro Matsumoto)**

I am not positive for Array#pluck. ActiveSupport may add the method.

Matz.